## *Printing Your Barcodes*

*The printed quality of your barcode is very important. Please print a page of three or four test tags to see how they look. Use a critical eye when checking the quality of the barcodes.*

*If your barcodes look like this, you're good to go.*

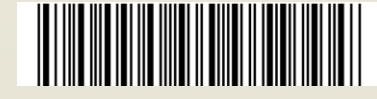

*If it looks like one of the barcodes below, realign your print cartridge and try again. (Print tags using the normal setting, not high quality – ink will be too dark.)*

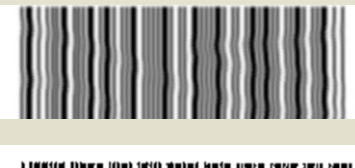

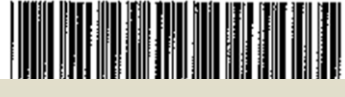

*If it looks like this, replace your ink cartridge and align the new one.*

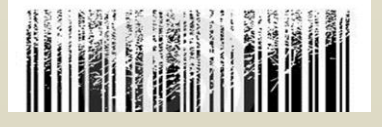

*Other options for printing tags:* 

*Small cost involved:* 

*Upload a pdf copy of your tags to Office Max or another local printer.*

*Print tags at Marion Public Library.* 

*Free:* 

*Check with someone who has a laser printer. This type of printer is your best option.*

*Email us to have them printed for you.There will be a nominal fee. If we mail them, we'll deduct the postage from your check.*